# PIP 4A3 VERSION 02.00.00: Notify of Threshold Release Forecast RELEASE 1.00

# **Intended for Intel Supplier Trading Partners**

Intel Corporation

Revision Date: 27 November 2018

Copyright<sup>®</sup> 2003 Intel Corporation Intel Confidential

THIS DOCUMENT IS VALID 30 DAYS FROM THE LATEST REVISION.

# **TABLE OF CONTENTS**

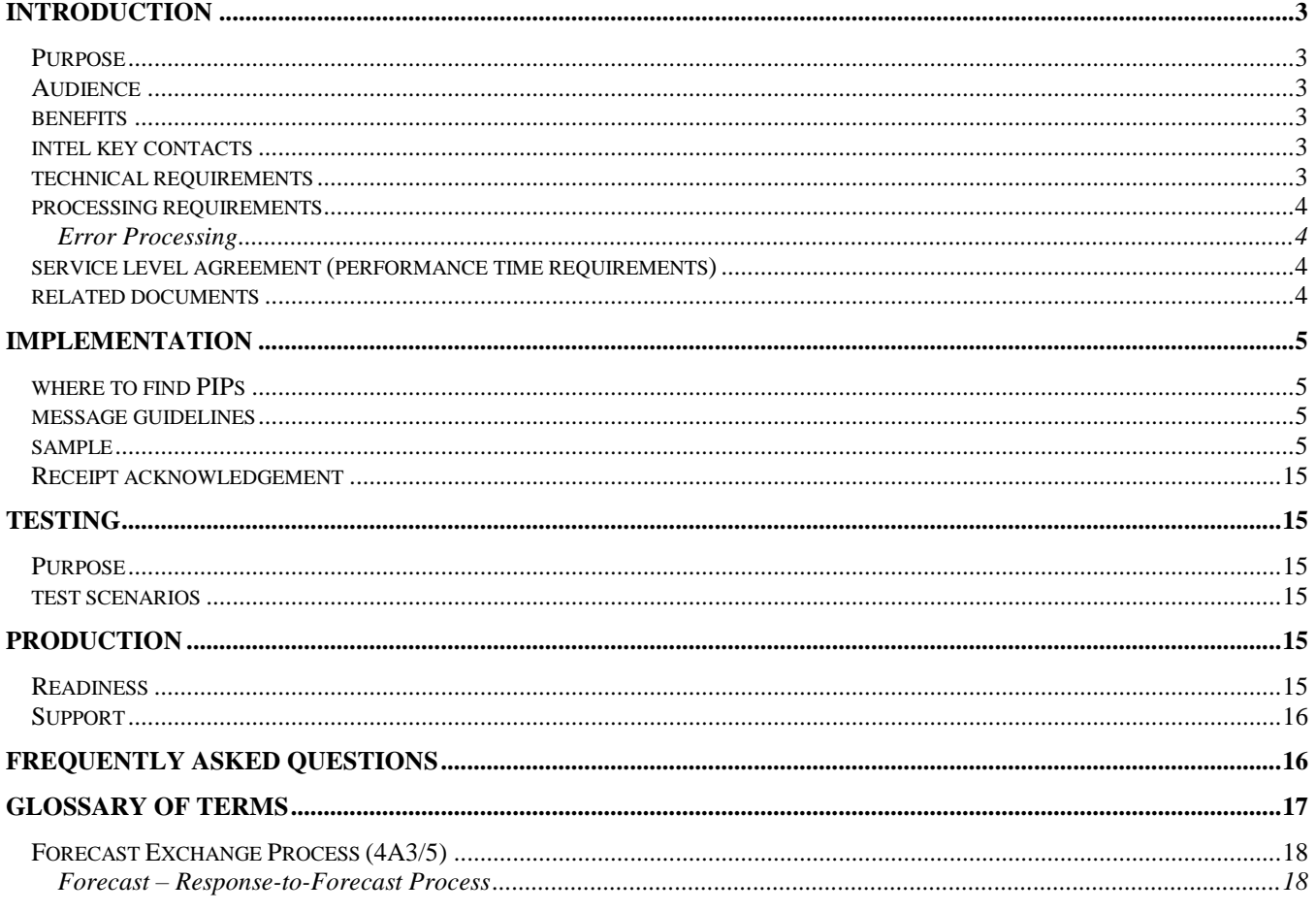

## **INTRODUCTION**

## <span id="page-2-1"></span><span id="page-2-0"></span>**PURPOSE**

This document is intended to provide to Intel Suppliers (Trading Partners) the information necessary to begin implementing RosettaNet PIP 4A3, version 2.0, (Notify of Threshold Release Forecast) with Intel. The topics covered are:

**I[NTRODUCTION](#page-2-0)** provides the reader with a basic understanding of the PIP implementation **IMPLEMENTATION** is a complete outline of the process to be followed to put the document in production **TESTING** describes testing procedures and scenarios specific to this PIP **PRODUCTION** describes how to migrate from a test to a production environment and the support to follow **FREQUENTLY ASKED QUESTIONS** provides answers to some common questions regarding this PIP **GLOSSARY OF TERMS** defines terms that are specific to this PIP

# <span id="page-2-2"></span>**AUDIENCE**

This document is intended for suppliers and Rosettanet provisioners. It contains many hyperlinks, data mappings with required fields and is best viewed in soft form. If you are reading a hard copy of this document, then please print this document on a color printer to better view the message guideline section.

# <span id="page-2-3"></span>**BENEFITS**

Some specific benefits of implementing PIP 4A3 for Intel and the Trading Partner include:

- Reduces time spent calling and sending emails to determine shipment quantities of critical parts
- Improves efficiency, increases data integrity and provides better visibility for tracking purposes
- Allows trading partners to have touchless transactions for threshold release forecasts.

# <span id="page-2-4"></span>**INTEL KEY CONTACTS**

For each implementation, Intel assigns the following roles to participate in the engagement:

**TRADING PARTNER PROVISIONERS** – They assist the technical part of the implementation where they manage the implementation process between the supplier and Intel.

**PIP DEVELOPMENT TEAM** – The Intel technical developers responsible for the developing the PIP for Intel. They provide answers regarding PIP specifics and facilitate testing and migration to production.

**BUSINESS ADVOCATE/BUYER/COMMODITY MANAGER** – To represent the business processes involved in this PIP and to provide user acceptance to data sent and received.

It is highly recommended that the trading partner have complimentary representatives available to support this implementation, as well.

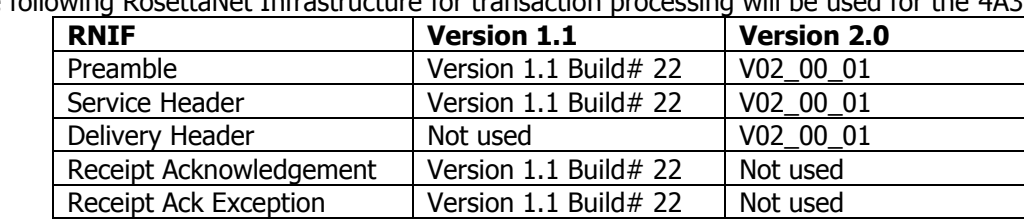

# <span id="page-2-5"></span>**TECHNICAL REQUIREMENTS**

The following RosettaNet Infrastructure for transaction processing will be used for the 4A3 PIP:

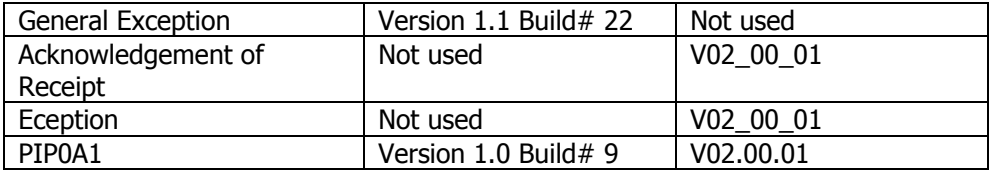

# <span id="page-3-0"></span>**PROCESSING REQUIREMENTS**

### <span id="page-3-1"></span>**ERROR PROCESSING**

There are several areas where errors could potentially occur. Some of them are listed below.

#### Error at Intel Gateway (Public Process)

If the 4A3 fails in Intel's B2B gateway, Intel Production Support group will send the Trading Partner a failure notice. The Trading Partner is required to investigate the cause of error, take action for eliminating re-occurrence of the error, and reply with a reconciliation request to Intel, such as a PIP re-send.

#### Error on the Trading Partner's End

The Trading Partner should monitor their systems in a timely manner to proactively find errors. If an error is found and any support is needed by Intel, the Trading Partner should communicate this with Intel's Production Support group.

#### Intel contact

Intel's Production Support group is located in the United States and Malaysia, and support is available 24 hours per day, 7 days per week. They can be reached via Phone or e-mail.

Use the toll free# for your country as listed here: [https://supplier2.intel.com/static/misc/support.htm.](https://supplier2.intel.com/static/misc/support.htm)

### OR E-mail the support desk at:

[Amr.rnet@intel.com](mailto:Amr.rnet@intel.com) (group located in the United States) [Gar.rney@intel.com](mailto:Gar.rney@intel.com) (group located in Malaysia)

# <span id="page-3-2"></span>**SERVICE LEVEL AGREEMENT (PERFORMANCE TIME REQUIREMENTS)**

PIP 4A3 follows a single-action activity (asynchronous) process. Applying the flow diagram of the single-action activity (asynchronous) process to PIP 4A3, Intel acts as the sender of the 4A3 PIP.

After Intel sends PIP 4A3 to the shipper, the supplier will send a Receipt Acknowledgement or a General Acception back to Intel. Assuming Intel strictly follows framework and PIP 4A3 specifications; Intel processes the Receipt Acknowledgement or a General Acception as soon as it is received.

<span id="page-3-3"></span>The DTDs for the Receipt Acknowledgment can be found at [www.rosettanet.org](http://www.rosettanet.org/).

# **RELATED DOCUMENTS**

Intel provides documents to assist trading partners in establishing connectivity with Intel. For trading partners who prefer not to use the connectivity package provided free of charge by Intel, they should reference the following (most are available on <https://supplier2.intel.com/supplierhub/> or through your Trading Partner Provisioner):

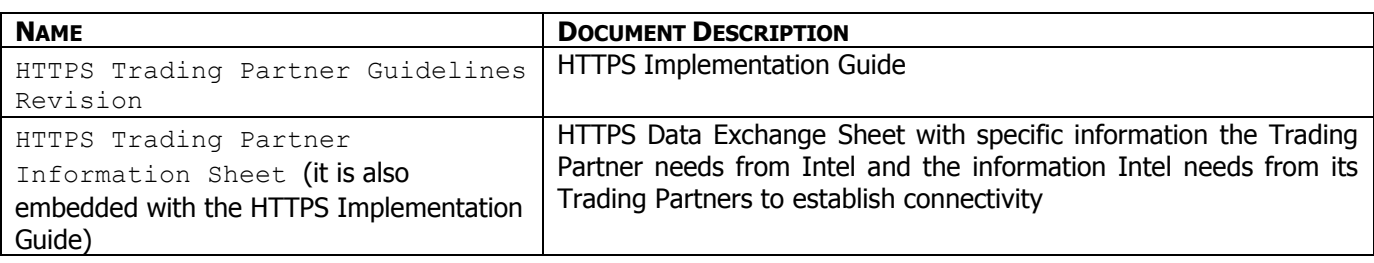

### **IMPLEMENTATION**

### <span id="page-4-1"></span><span id="page-4-0"></span>**WHERE TO FIND PIPS**

For a list of PIPs by cluster and segment and/or to download a copy of PIP 4A3, please access the RosettaNet web site at [http://www.rosettanet.org.](http://www.rosettanet.org/) Users are not required to be a member of RosettaNet or have an ID/password to download the PIPs.

## <span id="page-4-2"></span>**MESSAGE GUIDELINES**

Intel is currently implementing 4A3 MG V02 00 00 ThresholdReleaseForecastNotification ( 12/16/2002 11:32:01 AM ) Data elements required by RosettaNet are indicated in green, those with a conditional requirement appear in yellow and the rest are optional. Please see the Excel mapping document in the zip file.

## <span id="page-4-3"></span>**SAMPLE**

The following is an example of the type of XML Notify of Threshold Release Forecast that Intel's Trading Partners can expect to receive from Intel. If you would prefer an Excel version of this section, please ask your Trading Partner Provisioner.

```
<Pip4A3ThresholdReleaseForecastNotification xmlns:bm="urn:schemas-intel-com:BizMessage" bm:TrxID="REPROC" 
bm:DocName="Pip4A3ThresholdReleaseForecastNotification" bm:DocVer="V02_00_00">
         <fromRole>
                  <PartnerRoleDescription>
                           <ContactInformation>
                                    <contactName>
                                             <FreeFormText>Intel Contact Info</FreeFormText>
                                    </contactName>
                                    <EmailAddress>amr_rnet@intel.com</EmailAddress>
                                    <telephoneNumber>
                                              <CommunicationsNumber>8003563510</CommunicationsNumber>
                                    </telephoneNumber>
                           </ContactInformation>
                           <GlobalPartnerRoleClassificationCode>Forecast Owner</GlobalPartnerRoleClassificationCode>
                           <PartnerDescription>
                                    <BusinessDescription>
                                             <GlobalBusinessIdentifier>047897855</GlobalBusinessIdentifier>
                                             <GlobalSupplyChainCode>Electronic Components</GlobalSupplyChainCode>
                                    </BusinessDescription>
                                    <GlobalPartnerClassificationCode>End User</GlobalPartnerClassificationCode>
                           </PartnerDescription>
                  </PartnerRoleDescription>
         </fromRole>
         <GlobalDocumentFunctionCode>Request</GlobalDocumentFunctionCode>
         <thisDocumentGenerationDateTime>
                  <DateTimeStamp>20030223T070825.610Z</DateTimeStamp>
         </thisDocumentGenerationDateTime>
         <thisDocumentIdentifier>
```
<ProprietaryDocumentIdentifier>thetrknbr</ProprietaryDocumentIdentifier> </thisDocumentIdentifier> <ThresholdReleaseForecast> <forecastGenerationDateTime> <DateTimeStamp>20010913T070825.610Z</DateTimeStamp> </forecastGenerationDateTime> <ForecastIdentifierReference> <GlobalForecastReferenceTypeCode>Scheduling agreement number</GlobalForecastReferenceTypeCode> <ProprietaryReferenceIdentifier>fcst\_id</ProprietaryReferenceIdentifier> </ForecastIdentifierReference> <GlobalTransportEventCode>Dock</GlobalTransportEventCode> <isFinalForecast> <AffirmationIndicator>yes</AffirmationIndicator> </isFinalForecast> <PartnerProductForecast> <ForecastPartner> <GlobalPartnerReferenceTypeCode>Supplied by</GlobalPartnerReferenceTypeCode> <PartnerDescription> <BusinessDescription> <businessName> <FreeFormText>HO TRERICE COMPANY</FreeFormText> </businessName> <PartnerBusinessIdentification> <ProprietaryBusinessIdentifier>0260085002</ProprietaryBusinessIdentifier> <ProprietaryDomainIdentifier>VendorID</ProprietaryDomainIdentifier> <ProprietaryIdentifierAuthority>Intel</ProprietaryIdentifierAuthority> </PartnerBusinessIdentification> </BusinessDescription> <GlobalPartnerClassificationCode>End User</GlobalPartnerClassificationCode> <PhysicalLocation> <PhysicalAddress> <addressLine1> <FreeFormText>12950 W 8 MILE RD</FreeFormText> </addressLine1> <addressLine3> <FreeFormText>12950 w 8 mile rd</FreeFormText> </addressLine3> </PhysicalAddress> </PhysicalLocation> </PartnerDescription> </ForecastPartner> <ForecastPartner> <GlobalPartnerReferenceTypeCode>Ship to</GlobalPartnerReferenceTypeCode> <PartnerDescription> <BusinessDescription></BusinessDescription> <GlobalPartnerClassificationCode>End User</GlobalPartnerClassificationCode> <PhysicalLocation> <PartnerLocationIdentification> <ProprietaryDomainIdentifier>Plant</ProprietaryDomainIdentifier> <ProprietaryIdentifierAuthority>Intel</ProprietaryIdentifierAuthority> <ProprietaryLocationIdentifier>pln1</ProprietaryLocationIdentifier> </PartnerLocationIdentification> </PhysicalLocation> </PartnerDescription> </ForecastPartner> <ProductForecast> <ForecastProductInventory> <GlobalForecastInventoryTypeCode>Past Due Demand</GlobalForecastInventoryTypeCode> <ProductInventory>2</ProductInventory> </ForecastProductInventory> <GlobalProductUnitOfMeasureCode>Can</GlobalProductUnitOfMeasureCode> <productForecastIdentifier> <ForecastIdentifierReference> <GlobalForecastReferenceTypeCode>Scheduling agreement number</GlobalForecastReferenceTypeCode> <LineNumber>001</LineNumber> <ProprietaryReferenceIdentifier>doc\_id</ProprietaryReferenceIdentifier> </ForecastIdentifierReference>

</productForecastIdentifier> <ProductIdentification> <PartnerProductIdentification> <GlobalPartnerClassificationCode>End User</GlobalPartnerClassificationCode> <ProprietaryProductIdentifier>mat\_nbr</ProprietaryProductIdentifier> <revisionIdentifier> <FreeFormText>DESC: matdesc ;COMMENTS comments</FreeFormText> </revisionIdentifier> </PartnerProductIdentification> <PartnerProductIdentification> <GlobalPartnerClassificationCode>Manufacturer</GlobalPartnerClassificationCode> <ProprietaryProductIdentifier>vndrmatnbr</ProprietaryProductIdentifier> </PartnerProductIdentification> </ProductIdentification> <ProductReceiptReference> <receiptDate> <DateStamp>20020111Z</DateStamp> </receiptDate> <receivedQuantity> <ProductQuantity>23</ProductQuantity> </receivedQuantity> <shipmentIdentifier> <ProprietaryReferenceIdentifier>rct\_ref</ProprietaryReferenceIdentifier> </shipmentIdentifier> </ProductReceiptReference> <ProductSchedule> <ForecastProductSchedule> <ForecastPeriod> <DatePeriod> <beginDate> <DateStamp>20031104Z</DateStamp> </beginDate> </DatePeriod> <GlobalForecastIntervalCode>Week</GlobalForecastIntervalCode> </ForecastPeriod> <ForecastProductInventory> <GlobalForecastInventoryTypeCode>Cumulative Quantity Received</GlobalForecastInventoryTypeCode> <ProductInventory>3</ProductInventory> </ForecastProductInventory> <ProductQuantity>23</ProductQuantity> <scheduleProductForecastIdentifier> <ForecastIdentifierReference> <GlobalForecastReferenceTypeCode>Section number</GlobalForecastReferenceTypeCode> <ProprietaryReferenceIdentifier>fcst\_ty</ProprietaryReferenceIdentifier> </ForecastIdentifierReference> </scheduleProductForecastIdentifier> </ForecastProductSchedule> <OrderForecastQuantityTypeCode>Upside Demand</OrderForecastQuantityTypeCode> </ProductSchedule> <RevisionNumber>REPORT TYPE: rep\_ty</RevisionNumber> <unitPrice> <FinancialAmount> <GlobalCurrencyCode>USD</GlobalCurrencyCode> <MonetaryAmount>1.0</MonetaryAmount> </FinancialAmount> </unitPrice> </ProductForecast> </PartnerProductForecast> <PartnerProductForecast> <ForecastPartner> <GlobalPartnerReferenceTypeCode>Supplied by</GlobalPartnerReferenceTypeCode> <PartnerDescription> <BusinessDescription> <businessName> <FreeFormText>HO TRERICE COMPANY</FreeFormText>

</businessName> <PartnerBusinessIdentification> <ProprietaryBusinessIdentifier>0260085002</ProprietaryBusinessIdentifier> <ProprietaryDomainIdentifier>VendorID</ProprietaryDomainIdentifier> <ProprietaryIdentifierAuthority>Intel</ProprietaryIdentifierAuthority> </PartnerBusinessIdentification> </BusinessDescription> <GlobalPartnerClassificationCode>End User</GlobalPartnerClassificationCode> <PhysicalLocation> <PhysicalAddress> <addressLine1> <FreeFormText>12950 W 8 MILE RD</FreeFormText> </addressLine1> <addressLine3> <FreeFormText>12950 w 8 mile rd</FreeFormText> </addressLine3> </PhysicalAddress> </PhysicalLocation> </PartnerDescription> </ForecastPartner> <ForecastPartner> <GlobalPartnerReferenceTypeCode>Ship to</GlobalPartnerReferenceTypeCode> <PartnerDescription> <BusinessDescription></BusinessDescription> <GlobalPartnerClassificationCode>End User</GlobalPartnerClassificationCode> <PhysicalLocation> <PartnerLocationIdentification> <ProprietaryDomainIdentifier>Plant</ProprietaryDomainIdentifier> <ProprietaryIdentifierAuthority>Intel</ProprietaryIdentifierAuthority> <ProprietaryLocationIdentifier>plnt</ProprietaryLocationIdentifier> </PartnerLocationIdentification> </PhysicalLocation> </PartnerDescription> </ForecastPartner> <ProductForecast> <ForecastProductInventory> <GlobalForecastInventoryTypeCode>Past Due Demand</GlobalForecastInventoryTypeCode> <ProductInventory>3</ProductInventory> </ForecastProductInventory> <GlobalProductUnitOfMeasureCode>Can</GlobalProductUnitOfMeasureCode> <productForecastIdentifier> <ForecastIdentifierReference> <GlobalForecastReferenceTypeCode>Scheduling agreement number</GlobalForecastReferenceTypeCode> <LineNumber>002</LineNumber> <ProprietaryReferenceIdentifier>doc\_id</ProprietaryReferenceIdentifier> </ForecastIdentifierReference> </productForecastIdentifier> <ProductIdentification> <PartnerProductIdentification> <GlobalPartnerClassificationCode>End User</GlobalPartnerClassificationCode> <ProprietaryProductIdentifier>mat\_nbr</ProprietaryProductIdentifier> <revisionIdentifier> <FreeFormText>DESC: matdesc ;COMMENTS comments</FreeFormText> </revisionIdentifier> </PartnerProductIdentification> <PartnerProductIdentification> <GlobalPartnerClassificationCode>Manufacturer</GlobalPartnerClassificationCode> <ProprietaryProductIdentifier>vndrmatnbr</ProprietaryProductIdentifier> </PartnerProductIdentification> </ProductIdentification> <ProductReceiptReference> <receiptDate> <DateStamp>20020111Z</DateStamp> </receiptDate> <receivedQuantity>

<ProductQuantity>23</ProductQuantity> </receivedQuantity> <shipmentIdentifier> <ProprietaryReferenceIdentifier>rct\_ref</ProprietaryReferenceIdentifier> </shipmentIdentifier> </ProductReceiptReference> <ProductSchedule> <ForecastProductSchedule> <ForecastPeriod> <DatePeriod> <beginDate> <DateStamp>20031104Z</DateStamp> </beginDate> </DatePeriod> <GlobalForecastIntervalCode>Week</GlobalForecastIntervalCode> </ForecastPeriod> <ForecastProductInventory> <GlobalForecastInventoryTypeCode>Cumulative Quantity Received</GlobalForecastInventoryTypeCode> <ProductInventory>3</ProductInventory> </ForecastProductInventory> <ProductQuantity>23</ProductQuantity> <scheduleProductForecastIdentifier> <ForecastIdentifierReference> <GlobalForecastReferenceTypeCode>Section number</GlobalForecastReferenceTypeCode> <ProprietaryReferenceIdentifier>fcst\_ty</ProprietaryReferenceIdentifier> </ForecastIdentifierReference> </scheduleProductForecastIdentifier> </ForecastProductSchedule> <OrderForecastQuantityTypeCode>Upside Demand</OrderForecastQuantityTypeCode> </ProductSchedule> <RevisionNumber>REPORT TYPE: rep\_ty</RevisionNumber> <unitPrice> <FinancialAmount> <GlobalCurrencyCode>USD</GlobalCurrencyCode> <MonetaryAmount>1.0</MonetaryAmount> </FinancialAmount> </unitPrice> </ProductForecast> <ProductForecast> <ForecastProductInventory> <GlobalForecastInventoryTypeCode>Past Due Demand</GlobalForecastInventoryTypeCode> <ProductInventory>9</ProductInventory> </ForecastProductInventory> <GlobalProductUnitOfMeasureCode>Can</GlobalProductUnitOfMeasureCode> <productForecastIdentifier> <ForecastIdentifierReference> <GlobalForecastReferenceTypeCode>Scheduling agreement number</GlobalForecastReferenceTypeCode> <LineNumber>003</LineNumber> <ProprietaryReferenceIdentifier>doc\_id</ProprietaryReferenceIdentifier> </ForecastIdentifierReference> </productForecastIdentifier> <ProductIdentification> <PartnerProductIdentification> <GlobalPartnerClassificationCode>End User</GlobalPartnerClassificationCode> <ProprietaryProductIdentifier>mat\_nbr</ProprietaryProductIdentifier> <revisionIdentifier> <FreeFormText>DESC: matdesc ;COMMENTS comments</FreeFormText> </revisionIdentifier> </PartnerProductIdentification> <PartnerProductIdentification> <GlobalPartnerClassificationCode>Manufacturer</GlobalPartnerClassificationCode> <ProprietaryProductIdentifier>vndrmatnbr</ProprietaryProductIdentifier> </PartnerProductIdentification>

</ProductIdentification> <ProductReceiptReference> <receiptDate> <DateStamp>20020111Z</DateStamp> </receiptDate> <receivedQuantity> <ProductQuantity>23</ProductQuantity> </receivedQuantity> <shipmentIdentifier> <ProprietaryReferenceIdentifier>rct\_ref</ProprietaryReferenceIdentifier> </shipmentIdentifier> </ProductReceiptReference> <ProductSchedule> <ForecastProductSchedule> <ForecastPeriod> <DatePeriod> <beginDate> <DateStamp>20031104Z</DateStamp> </beginDate> </DatePeriod> <GlobalForecastIntervalCode>Week</GlobalForecastIntervalCode> </ForecastPeriod> <ForecastProductInventory> <GlobalForecastInventoryTypeCode>Cumulative Quantity Received</GlobalForecastInventoryTypeCode> <ProductInventory>3</ProductInventory> </ForecastProductInventory> <ProductQuantity>23</ProductQuantity> <scheduleProductForecastIdentifier> <ForecastIdentifierReference> <GlobalForecastReferenceTypeCode>Section number</GlobalForecastReferenceTypeCode> <ProprietaryReferenceIdentifier>fcst\_ty</ProprietaryReferenceIdentifier> </ForecastIdentifierReference> </scheduleProductForecastIdentifier> </ForecastProductSchedule> <OrderForecastQuantityTypeCode>Upside Demand</OrderForecastQuantityTypeCode> </ProductSchedule> <RevisionNumber>REPORT TYPE: rep\_ty</RevisionNumber> <unitPrice> <FinancialAmount> <GlobalCurrencyCode>USD</GlobalCurrencyCode> <MonetaryAmount>1.0</MonetaryAmount> </FinancialAmount> </unitPrice> </ProductForecast> <ProductForecast> <ForecastProductInventory> <GlobalForecastInventoryTypeCode>Past Due Demand</GlobalForecastInventoryTypeCode> <ProductInventory>9</ProductInventory> </ForecastProductInventory> <GlobalProductUnitOfMeasureCode>Can</GlobalProductUnitOfMeasureCode> <productForecastIdentifier> <ForecastIdentifierReference> <GlobalForecastReferenceTypeCode>Scheduling agreement number</GlobalForecastReferenceTypeCode> <LineNumber>004</LineNumber> <ProprietaryReferenceIdentifier>doc\_id</ProprietaryReferenceIdentifier> </ForecastIdentifierReference> </productForecastIdentifier> <ProductIdentification> <PartnerProductIdentification> <GlobalPartnerClassificationCode>End User</GlobalPartnerClassificationCode> <ProprietaryProductIdentifier>mat\_nbr</ProprietaryProductIdentifier> <revisionIdentifier> <FreeFormText>DESC: matdesc ;COMMENTS comments</FreeFormText> </revisionIdentifier>

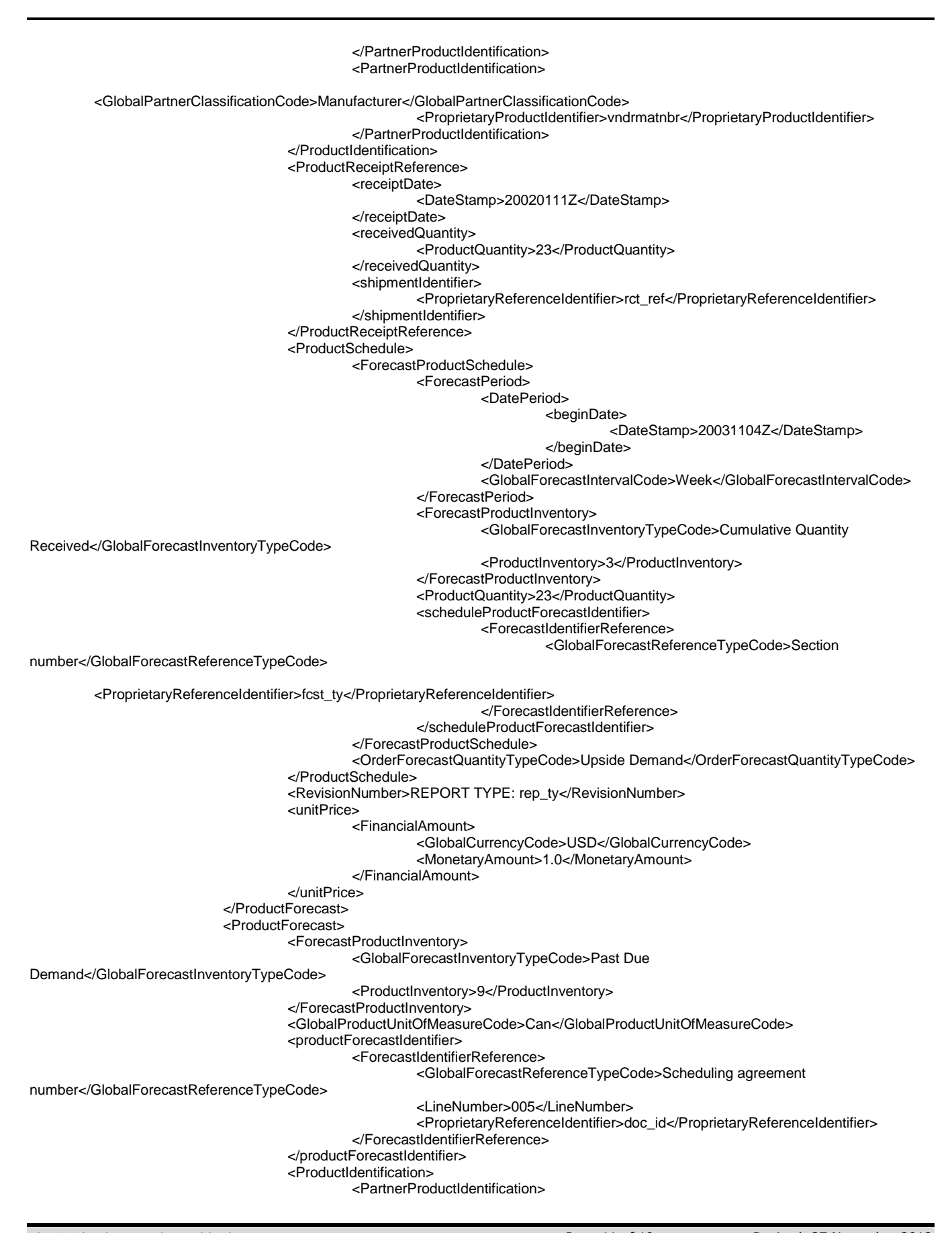

pip-4a3-implementation-guide.doc Page 11 of 19 Revised: 27 November 2018 **INTEL CONFIDENTIAL - THIS DOCUMENT IS VALID 30 DAYS THE LATEST REVISION.**

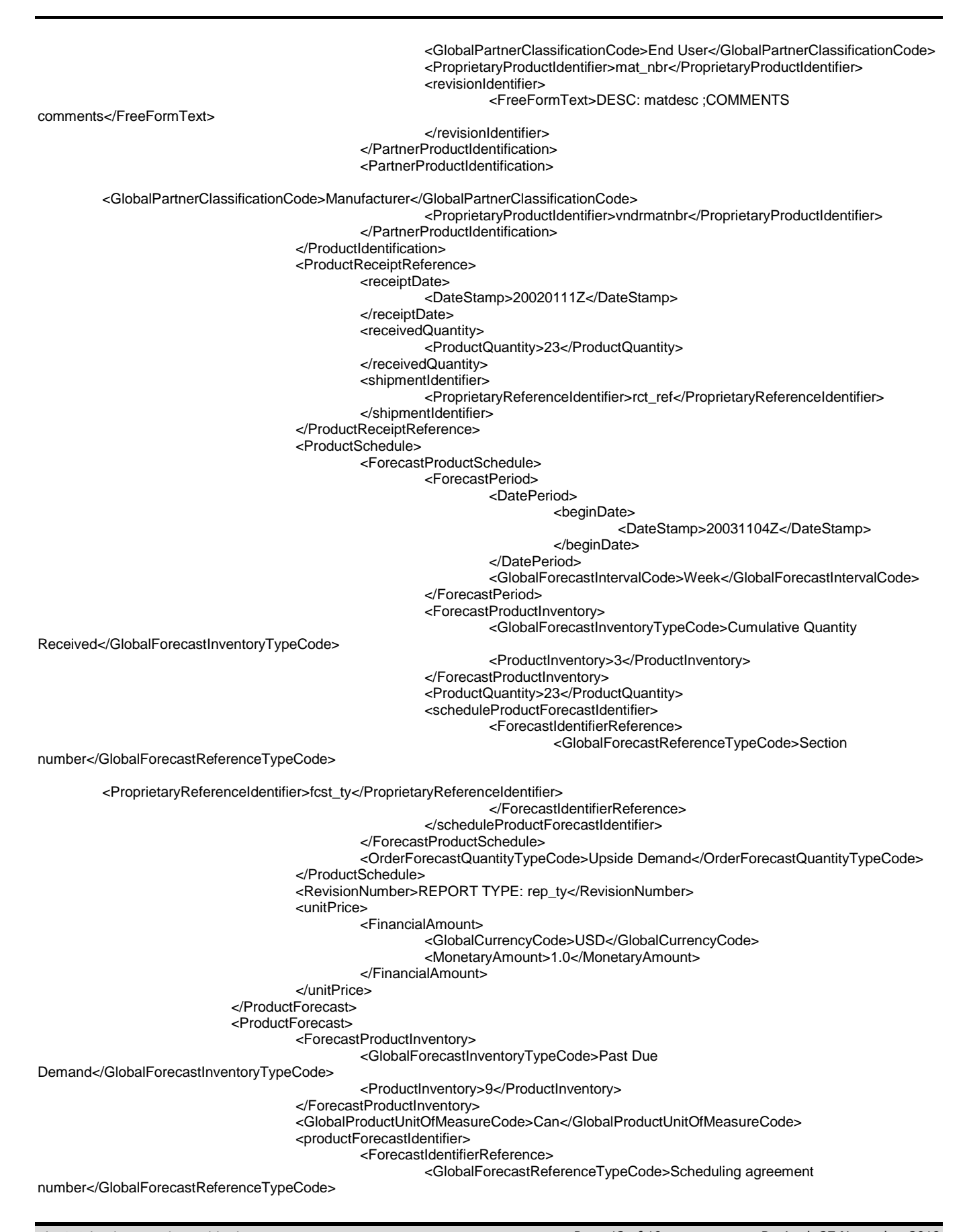

<LineNumber>006</LineNumber> <ProprietaryReferenceIdentifier>doc\_id</ProprietaryReferenceIdentifier> </ForecastIdentifierReference> </productForecastIdentifier> <ProductIdentification> <PartnerProductIdentification> <GlobalPartnerClassificationCode>End User</GlobalPartnerClassificationCode> <ProprietaryProductIdentifier>mat\_nbr</ProprietaryProductIdentifier> <revisionIdentifier> <FreeFormText>DESC: matdesc ;COMMENTS comments</FreeFormText> </revisionIdentifier> </PartnerProductIdentification> <PartnerProductIdentification> <GlobalPartnerClassificationCode>Manufacturer</GlobalPartnerClassificationCode> <ProprietaryProductIdentifier>vndrmatnbr</ProprietaryProductIdentifier> </PartnerProductIdentification> </ProductIdentification> <ProductReceiptReference> <receiptDate> <DateStamp>20020111Z</DateStamp> </receiptDate> <receivedQuantity> <ProductQuantity>23</ProductQuantity> </receivedQuantity> <shipmentIdentifier> <ProprietaryReferenceIdentifier>rct\_ref</ProprietaryReferenceIdentifier> </shipmentIdentifier> </ProductReceiptReference> <ProductSchedule> <ForecastProductSchedule> <ForecastPeriod> <DatePeriod> <beginDate> <DateStamp>20031104Z</DateStamp> </beginDate> </DatePeriod> <GlobalForecastIntervalCode>Week</GlobalForecastIntervalCode> </ForecastPeriod> <ForecastProductInventory> <GlobalForecastInventoryTypeCode>Cumulative Quantity Received</GlobalForecastInventoryTypeCode> <ProductInventory>3</ProductInventory> </ForecastProductInventory> <ProductQuantity>23</ProductQuantity> <scheduleProductForecastIdentifier> <ForecastIdentifierReference> <GlobalForecastReferenceTypeCode>Section number</GlobalForecastReferenceTypeCode> <ProprietaryReferenceIdentifier>fcst\_ty</ProprietaryReferenceIdentifier> </ForecastIdentifierReference> </scheduleProductForecastIdentifier> </ForecastProductSchedule> <OrderForecastQuantityTypeCode>Upside Demand</OrderForecastQuantityTypeCode> </ProductSchedule> <RevisionNumber>REPORT TYPE: rep\_ty</RevisionNumber> <unitPrice> <FinancialAmount> <GlobalCurrencyCode>USD</GlobalCurrencyCode> <MonetaryAmount>1.0</MonetaryAmount> </FinancialAmount> </unitPrice> </ProductForecast> <ProductForecast> <ForecastProductInventory> <GlobalForecastInventoryTypeCode>Past Due Demand</GlobalForecastInventoryTypeCode> <ProductInventory>9</ProductInventory>

</ForecastProductInventory> <GlobalProductUnitOfMeasureCode>Can</GlobalProductUnitOfMeasureCode> <productForecastIdentifier> <ForecastIdentifierReference> <GlobalForecastReferenceTypeCode>Scheduling agreement number</GlobalForecastReferenceTypeCode> <LineNumber>007</LineNumber> <ProprietaryReferenceIdentifier>doc\_id</ProprietaryReferenceIdentifier> </ForecastIdentifierReference> </productForecastIdentifier> <ProductIdentification> <PartnerProductIdentification> <GlobalPartnerClassificationCode>End User</GlobalPartnerClassificationCode> <ProprietaryProductIdentifier>mat\_nbr</ProprietaryProductIdentifier> <revisionIdentifier> <FreeFormText>DESC: matdesc ;COMMENTS comments</FreeFormText> </revisionIdentifier> </PartnerProductIdentification> <PartnerProductIdentification> <GlobalPartnerClassificationCode>Manufacturer</GlobalPartnerClassificationCode> <ProprietaryProductIdentifier>vndrmatnbr</ProprietaryProductIdentifier> </PartnerProductIdentification> </ProductIdentification> <ProductReceiptReference> <receiptDate> <DateStamp>20020111Z</DateStamp> </receiptDate> <receivedQuantity> <ProductQuantity>23</ProductQuantity> </receivedQuantity> <shipmentIdentifier> <ProprietaryReferenceIdentifier>rct\_ref</ProprietaryReferenceIdentifier> </shipmentIdentifier> </ProductReceiptReference> <ProductSchedule> <ForecastProductSchedule> <ForecastPeriod> <DatePeriod> <beginDate> <DateStamp>20031104Z</DateStamp> </beginDate> </DatePeriod> <GlobalForecastIntervalCode>Week</GlobalForecastIntervalCode> </ForecastPeriod> <ForecastProductInventory> <GlobalForecastInventoryTypeCode>Cumulative Quantity Received</GlobalForecastInventoryTypeCode> <ProductInventory>3</ProductInventory> </ForecastProductInventory> <ProductQuantity>23</ProductQuantity> <scheduleProductForecastIdentifier> <ForecastIdentifierReference> <GlobalForecastReferenceTypeCode>Section number</GlobalForecastReferenceTypeCode> <ProprietaryReferenceIdentifier>fcst\_ty</ProprietaryReferenceIdentifier> </ForecastIdentifierReference> </scheduleProductForecastIdentifier> </ForecastProductSchedule> <OrderForecastQuantityTypeCode>Upside Demand</OrderForecastQuantityTypeCode> </ProductSchedule> <RevisionNumber>REPORT TYPE: rep\_ty</RevisionNumber> <unitPrice> <FinancialAmount> <GlobalCurrencyCode>USD</GlobalCurrencyCode> <MonetaryAmount>1.0</MonetaryAmount> </FinancialAmount> </unitPrice>

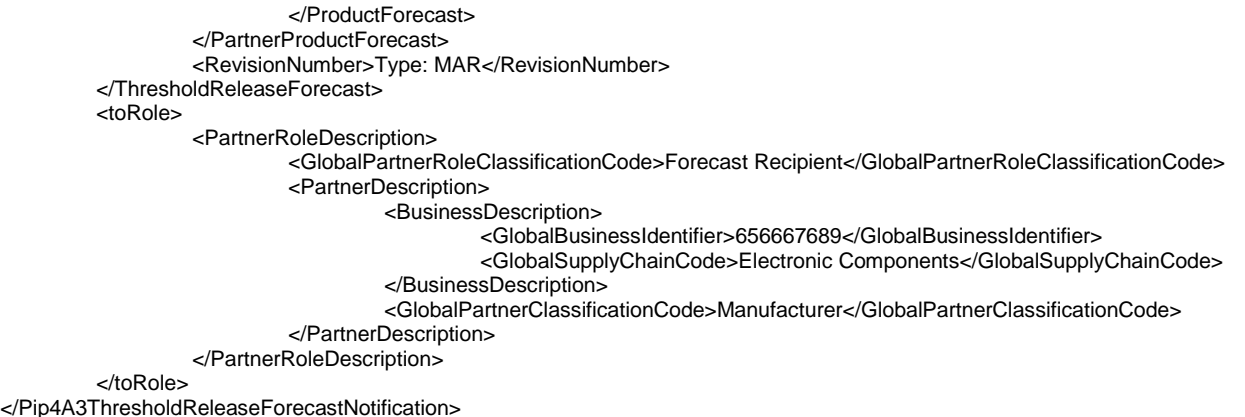

## <span id="page-14-0"></span>**RECEIPT ACKNOWLEDGEMENT**

Trading Partners will send Intel a receipt acknowledging that a Threshold Release Forecast was successfully received.

### **TESTING**

## <span id="page-14-2"></span><span id="page-14-1"></span>**PURPOSE**

Testing for Intel PIP follows the stages listed below:

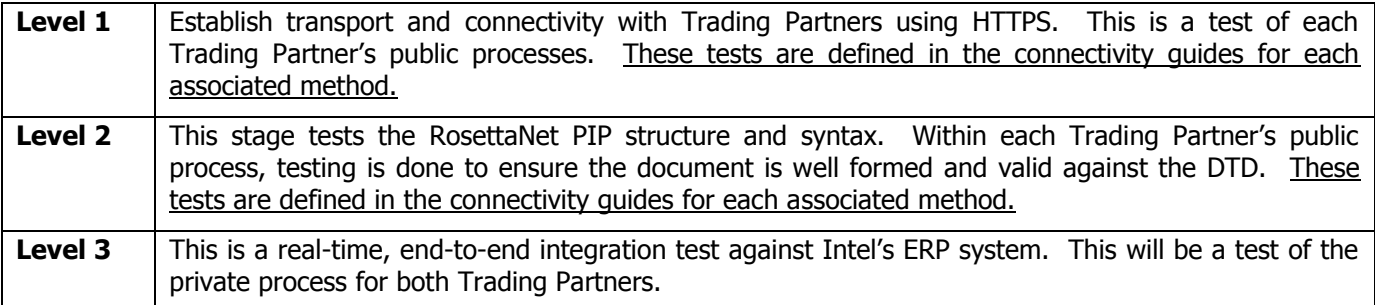

# <span id="page-14-3"></span>**TEST SCENARIOS**

Please see the Excel document 'ForecastPIPsTest Scenarios' in the zip file for specific test scenarios. The Intel Trading partner provisioner will work with you to develop any other required test scenarios.

# **PRODUCTION**

## <span id="page-14-5"></span><span id="page-14-4"></span>**READINESS**

Once the user acceptance testing is completed, we would ask that you please follow the procedure below for a successful migration to production:

1. If you are using HTTPS, please ensure your B2B gateway is utilizing Intel's production URL and verify it with the Trading Partner Provisioner.

- 2. If you are using HTTPS, send the Trading Partner Provisioner the supplier Trading Partner's production URL, Digital Certificate and Digital Signature if these are different from what was provided in the HTTPs information sheet for testing.
- 3. Establish a "go live" date when processing can begin in Intel's production environment.
- 4. When notification is received from Trading Partner, Intel will send a Threshold Release Forecast transaction to validate connectivity in the production environment.
- 5. Intel will verify connectivity was established in production and when to expect transactions.

# <span id="page-15-0"></span>**SUPPORT**

<span id="page-15-1"></span>Any issues related to this implementation should be directed to your assigned Trading Partner Provisioner.

## **FREQUENTLY ASKED QUESTIONS**

## **Q 1 How long will it take to prepare?**

The implementation process requires multiple weeks of preparation and testing. Refer to the implementation checklist in the Intel RosettaNet General Implementation Guide for estimated durations for each activity

<span id="page-16-0"></span>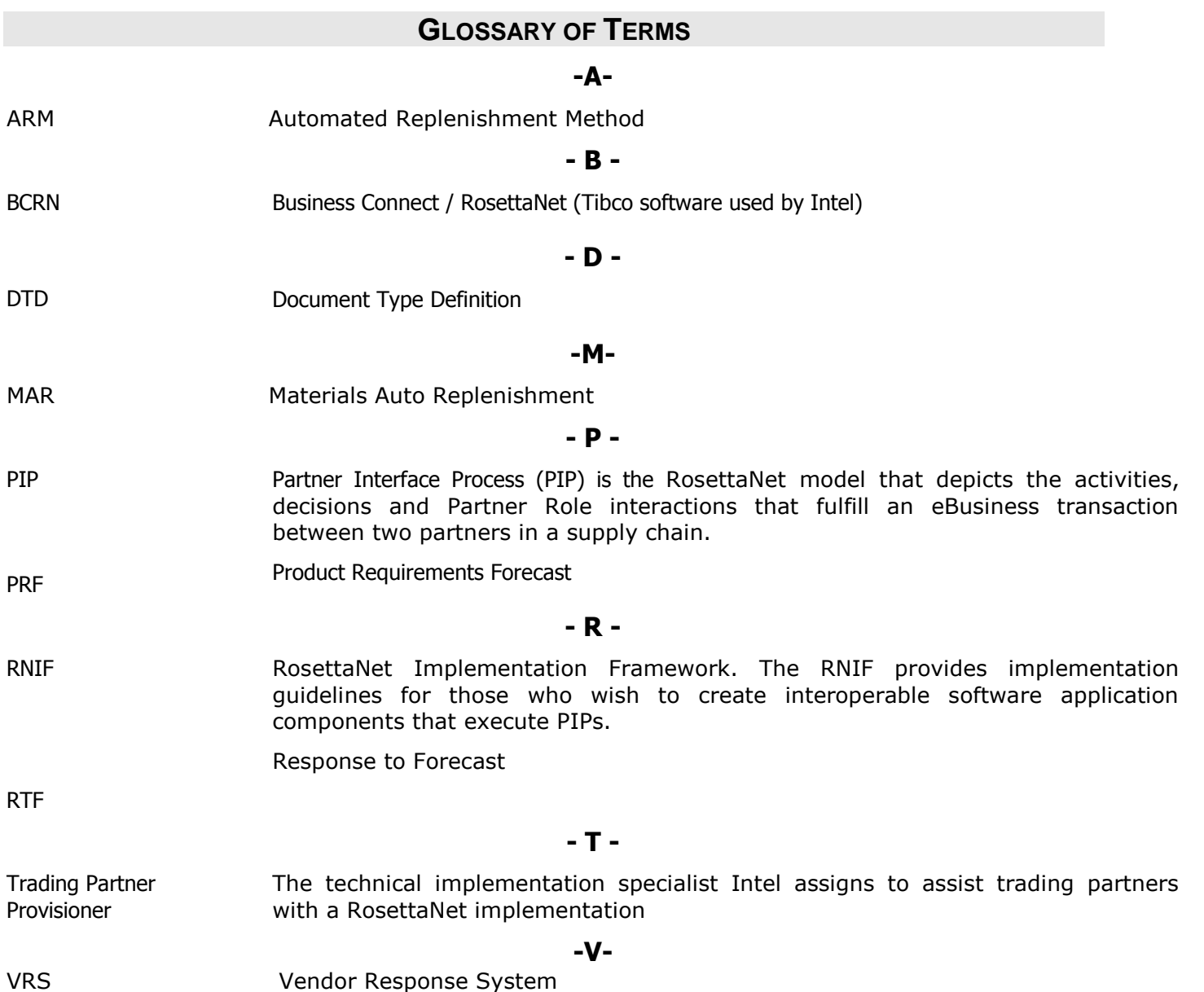

# <span id="page-17-0"></span>**FORECAST EXCHANGE PROCESS (4A3/5)**

RossettaNet based collaborative forecasting is a B2B method to exchange forecast data with trading partners. This is Intel's preferred method to exchange. Trading partners must be RossettaNet ready and must have developed an internal process to exchange forecast from their ERP system with Intel's ERP system. For the Materials Auto Replenishment (MAR) process we will use PIP 4A3 and PIP 4A5.

#### <span id="page-17-1"></span>**FORECAST – RESPONSE-TO-FORECAST PROCESS**

#### **Characteristics of the Forecast-RTF process**

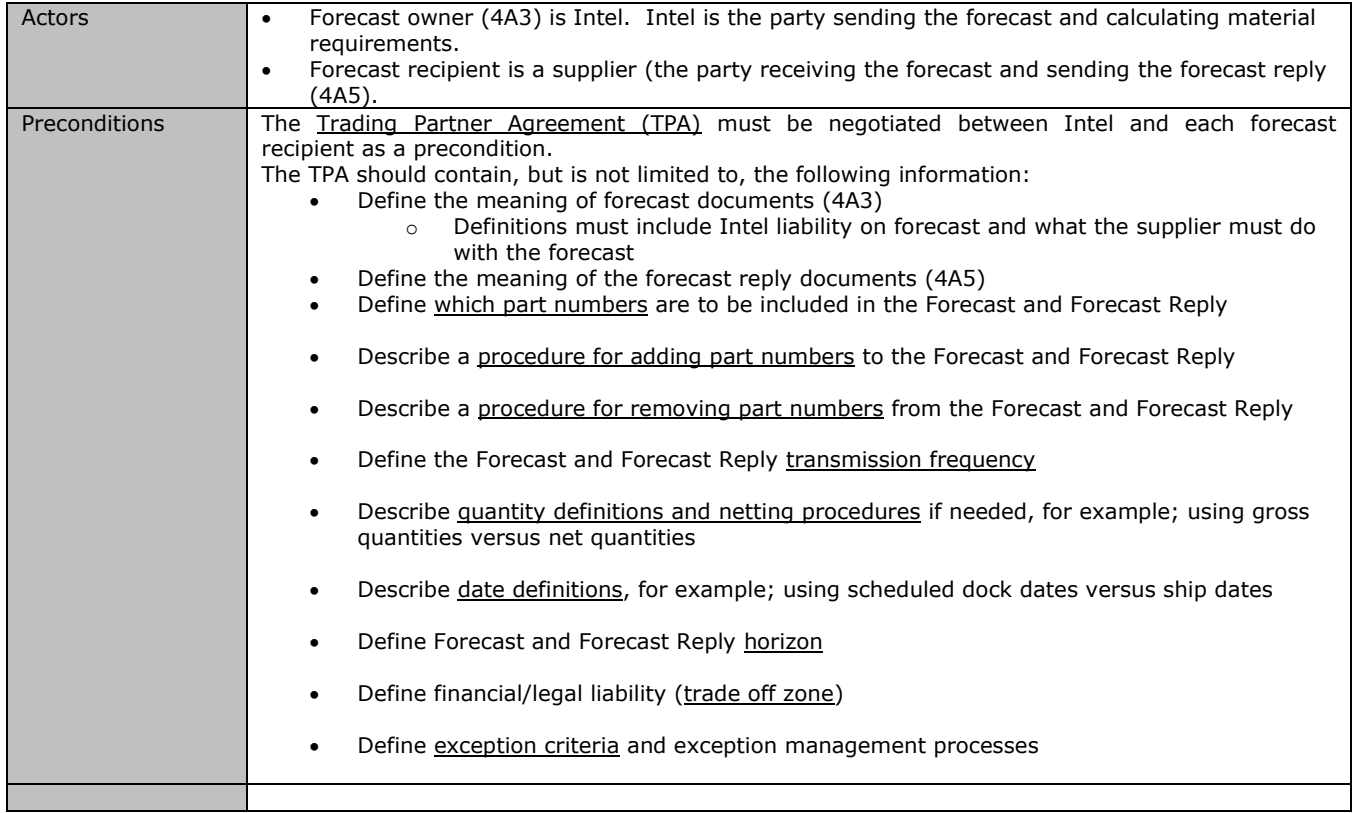

#### **Course of Action**

- Intel creates an embedded release type of forecast (ARM) according to agreed schedule. Intel sends the forecast.
- Supplier receives the forecast (4A3).
- Supplier decides whether the forecast can be supported based on their own material and capacity analysis.
- Supplier creates and sends a forecast reply (4A5) based on their capability to support Intel's forecast.
- Intel receives the forecast reply (4A5).
- Intel uses the forecast reply to earlier recognize possible constraints in the expected flow of materials or upside/downside potential. Intel uses this information to create subsequent forecast and forecast reply information to other trading partners in the supply chain.

# **DOCUMENT MANAGEMENT**

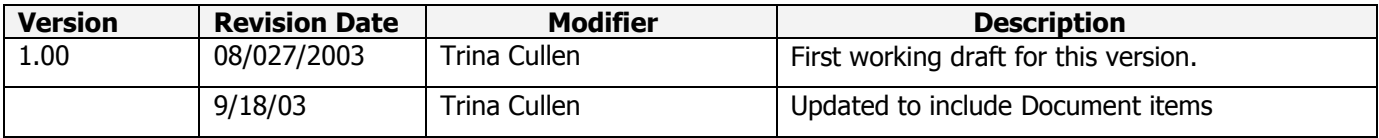